<span id="page-0-0"></span>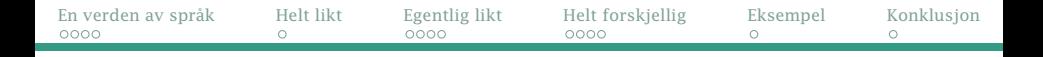

# IN1010

# Fra Python til Java

# En introduksjon til programmeringsspråkenes verden

*Dag Langmyhr* <dag@ifi.uio.no>

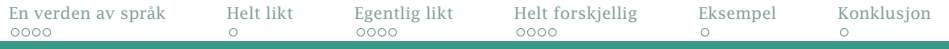

## **Oversikt**

- **•** Introduksjon
- Python  $\Rightarrow$  Java
	- Noe er likt
	- Noe bare ser anderledes ut
	- Noe er helt forskjellig
- Et par eksempler
- Klasser (i morgen ved *Stein Gjessing*)

<span id="page-2-0"></span>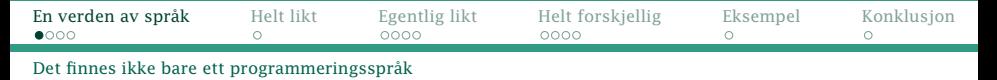

## 10 000-er av programmeringsspråk

Hvorfor finnes det så mange?

Det finnes mange ulike behov; f eks

Python bash Excel SQL

- Nye behov oppstår
- I dag kan vi lage bedre programmeringsspråk enn for 50 år siden

<span id="page-3-0"></span>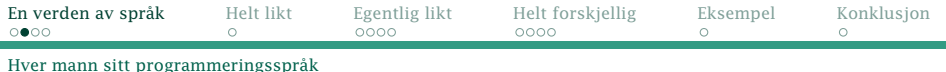

#### Ikke veldig vanskelig

Om dere programmerer en del og tar emnene

- **O** INF2100 Prosjektoppgave i programmering
- INF3110 Programmeringsspråk
- **O** INF5110 Kompilatorteknikk

kan dere lage deres eget programmeringsspråk.

#### Mitt forsøk: Knod

```
® Syntax_expression: {|
    ^{\circ} parts: \S[1]:
    ® width: {|
        ® w: 0.max(| @ #.parts: £.width() |);
¿ #.parts.n().>(1): w.©+(¶.h_sep.×(2)) ?;
       ¥ w;
    |};
    ® height: {|
       ¥ #.parts[1].height()
    |};
    ® depth: {|
        \frac{1}{2} #.parts.n().=(1):
              #.parts[1].depth()
            | True:
              #.parts[1].depth().
                  +(| @ #.parts[2..]: £.height().+(£.depth()) |).
                  +(\#.parts.n().--().\times(2, \parallel.\nu_sep))
          ?
    |};
```
<span id="page-4-0"></span>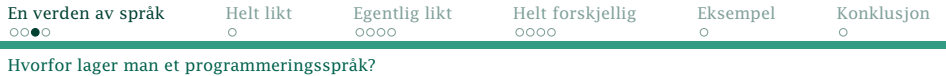

#### Hvorfor finnes Python?

Python ble opprinnelig laget i 1989 som et hobbyprosjekt av *Guido van Rossum* med denne filosofien:

- Beautiful is better than ugly
- Explicit is better than implicit
- Simple is better than complex
- **•** Complex is better than complicated
- Readability counts

#### Hvorfor ble Java laget?

Java ble laget i 1996 av *James Gosling* og andre i SUN Microsystems (nå kjøpt av Oracle) med følgende mål:

- It must be "simple, object-oriented, and familiar".
- It must be "robust and secure".
- It must be "architecture-neutral and portable".
- **It must execute with "high performance".**
- It must be "interpreted, threaded, and dynamic".

<span id="page-5-0"></span>**[En verden av språk](#page-2-0)** [Helt likt](#page-6-0) [Egentlig likt](#page-7-0) [Helt forskjellig](#page-11-0) [Eksempel](#page-15-0) [Konklusjon](#page-16-0)<br>000● 0000 0000 0000 000  $\circ$  $\cap$  $\circ$ 

[Hvis noen er interessert i hva jeg mener . . .](#page-5-0)

# Min personlige mening

## Python er best til

- nybegynneropplæring
- korte, enkle programmer jeg trenger *nå*
- kopling mot nyttige programpakker i kjemi, fysikk, matematikk, . . .

### Java er best til

- objektorientert programmering
- store programmer
- $\bullet$  trygge programmer
- raske programmer

<span id="page-6-0"></span>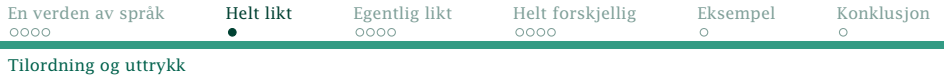

## Noe er helt likt

#### Uttrykk

Uttrykk er svært like i de to språkene:

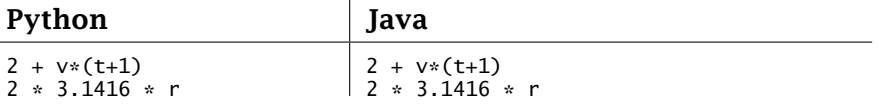

#### **Tilordning**

Tilordning (dvs gi en variabel en verdi) er også likt:

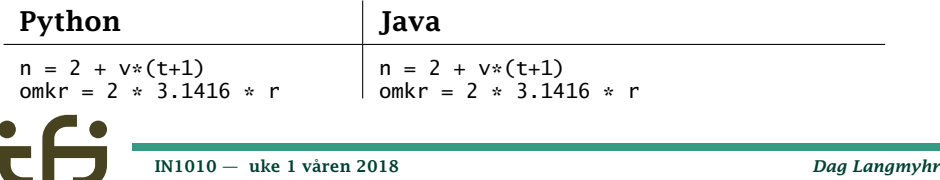

<span id="page-7-0"></span>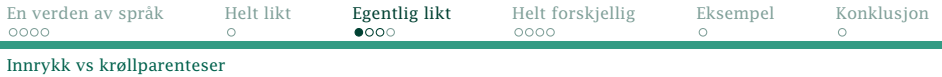

## Noe ser anderledes ut men er egentlig likt

- I Java brukes *krøllparenteser* ({}) i stedet for innrykk.
- Alle Java-setninger avsluttes med *semikolon* (;).

#### if-tester

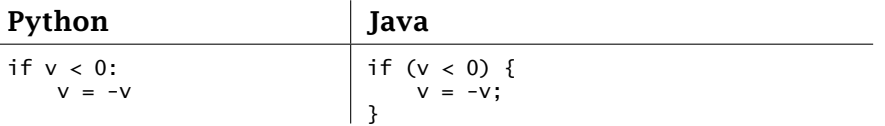

**Dag Langmyhr** 

Linjeskift og innrykk betyr altså ikke noe i et Java-program:

if (v < 0) { v = -v; } if ( v< 0) { v = v;}

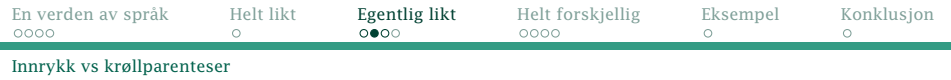

#### If-tester kan ha flere alternativer:

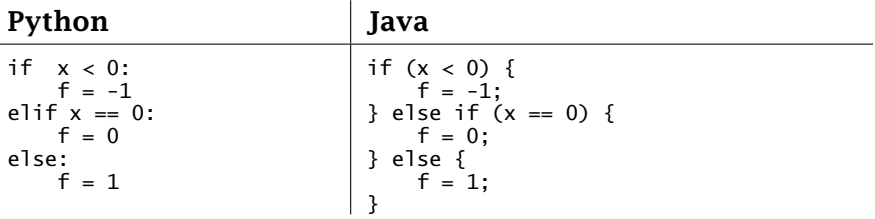

Legg merke til:

- Java har parenteser rundt if-testen (i stedet for kolon etter)
- Java har ingen elif men i stedet er det mulig å skrive else if

٠

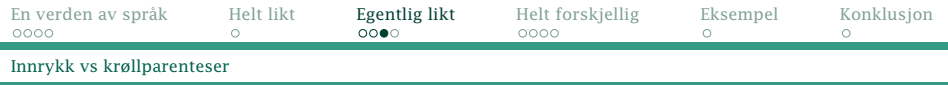

Krøllparenteser brukes alle steder der Python krever innrykk, også i while- og for-løkker:

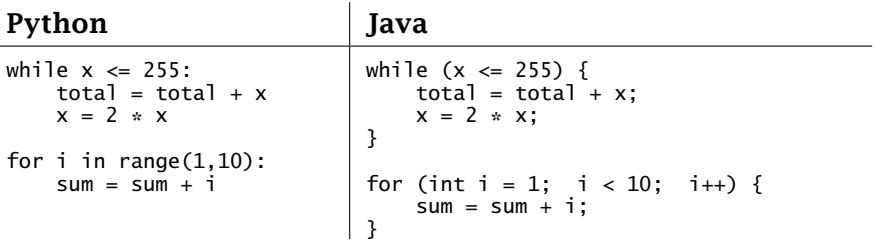

Legg også merke til:

For-løkkene skrives ganske anderledes i Java enn i Python

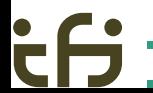

<span id="page-10-0"></span>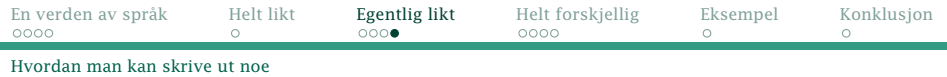

#### Utskrift

I java finnes to metoder for utskrift:

System.out.print skriver ut parameteren; hvis det er flere elementer, må de skjøtes sammen med +.

System.out.println gjør det samme, men setter på et linjeskift.

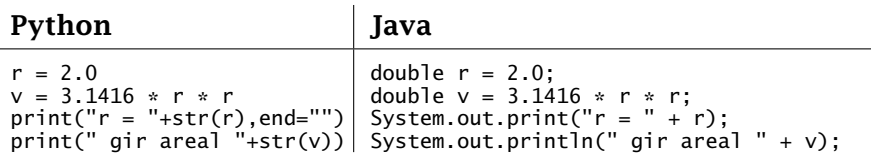

[IN1010 — uke 1 våren 2018](#page-0-0) *Dag Langmyhr*

<span id="page-11-0"></span>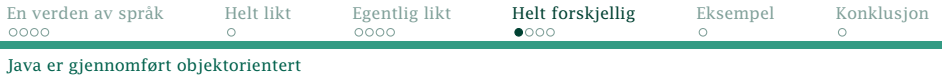

## Innpakning

```
I Java må alt ligge i klasser
class MinKlasse {
         :
}
```
Metoden main starter det hele, og den må alltid deklareres som

public static void main(String[] arg)

```
class Hei {
   public static void main(String[] arg) {
      System.out.println("Hei!");
   }
}
     IN1010 — uke 1 våren 2018 Dag Langmyhr
```
<span id="page-12-0"></span>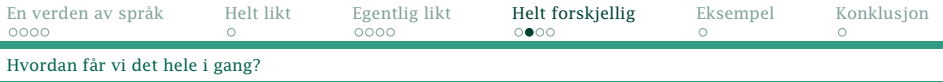

## Kjøring

I Java brukes to programmer: javac oversetter .java-filen til én eller flere .class-filer. java utfører .class-filen(e)

```
$ javac Hei.java
$ java Hei
Hei!
$
                         class Hei {
                             public static void main(String[] arg) {
                                 System.out.println("Hei!");
                             }
                         }
```
<span id="page-13-0"></span>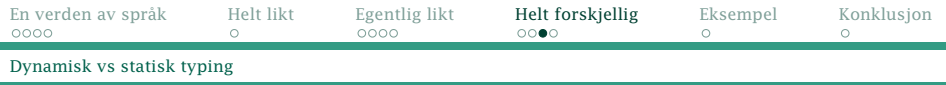

### Angivelse av variabeltype

- Python har dynamisk typing der *verdiene* har en gitt type; derfor kan variblene tilordnes verdier av ulike typer.
- Java har statisk typing der både *variablene* og *verdiene* har type; variabler kan bare få verdier av den riktige typen.

Derfor: I Java må *alle* variabler deklareres.

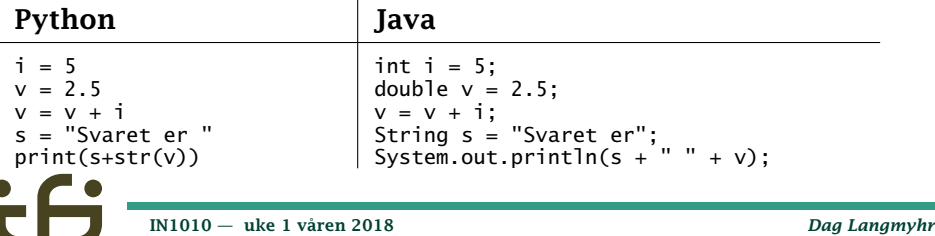

<span id="page-14-0"></span>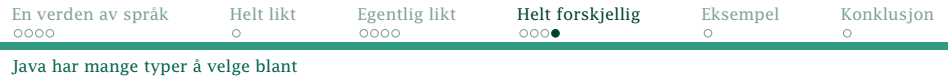

#### Javas typer

De viktigste typene i Java er:

I tillegg finnes klassen

**int** heltall (dvs 0, 1, 2, –3, ...) double flyt-tall (dvs 0.0, 1.5, -22.7, 3.14, ...) **boolean** logisk verdi (dvs true og false) **char** enkelttegn  $(dvs'a', 'b', '?', '5', ...)$ 

String tekst  $(dvs "x", "abcd", "Hei", ... )$ 

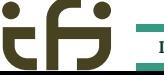

<span id="page-15-0"></span>[En verden av språk](#page-2-0) [Helt likt](#page-6-0) [Egentlig likt](#page-7-0) [Helt forskjellig](#page-11-0) **[Eksempel](#page-15-0)** [Konklusjon](#page-16-0)<br>0000 0000 0000 0000 **e** [Finn medianen \(dvs det midterste\) av tre tall](#page-15-0)

```
def finnMedian(a):
  return sorted(a)[1]
data = \lceil 0 \rceil \times 3leser = open("tall.data")
for i in range(3):
    data[i] = int(leser.readline())print("Medianen er " + str(finnMedian(data)))
```

```
import java.io.File;
import java.util.Arrays;
import java.util.Scanner;
class Median {
    private static int finnMedian(int[] a) {
        Arrays.sort(a);
        return a[1];
    }
    public static void main(String[] arg) throws Exception {
        int[] data = new int[3];
        Scanner leser = new Scanner(new File("tall.data"));
        for (int i = 0; i < 3; i++) {
            data[i] = Integer.parseInt(leser.nextLine());
        }
System.out.println("Medianen er " + finnMedian(data));
    }
}
```
<span id="page-16-0"></span>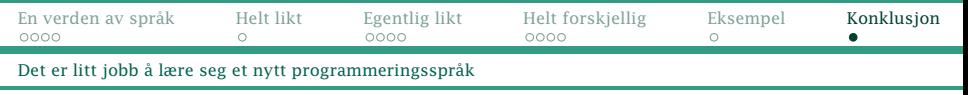

## Konklusjon

- Det finnes ikke noe beste språk for alle formål!
- Det er en styrke å kunne flere språk
- Alle informatikere må regne med å lære flere språk
- Det er egentlig bare én måte å lære et nytt programmeringsspråk:
	- **1** les dokumentasjonen
	- <sup>2</sup> prøv selv med mange eksempler
	- om ikke alt fungerer som forventet, gjenta.